**Azure Cloud Director Crack Product Key Full Free Download For PC**

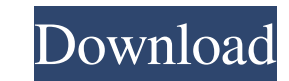

## **Azure Cloud Director Crack [March-2022]**

Azure Cloud Director is a web application designed to simplify the entire process of moving applications from local development environments to Azure and managing them in the Cloud. It is intended for professionals and bus allows the user to perform them in a simple and intuitive manner. With Cloud Director, one can add, remove, or modify the subscriptions and storage accounts provided by Azure; deploy in Azure and export the entire project, utility, Cloud Director has some limits. For example, it is not possible to configure the Azure environment on your own and to export the project. This comprehensive e-book focuses on understanding the fundamentals of x86 approach to each platform by covering the most essential topics including the ARM instruction set, the Von Neumann architecture, the memory model, threading models, memory management models, and CPU architecture. It then b as to provide a solid foundation for the next phases of the book. It also takes a hands-on approach by discussing real-world uses of each platform such as IDEs and Databases. This e-book covers topics like Memory Managemen Device Drivers, Network Protocols and Unification, Storage, Application Programming, Inter-Process Communication and much more, It will help readers gain a solid understanding of operating systems and also can be used as a fundamentals of POSIX based OSes and exploring the potential of each of the major Unix based operating systems available. At its core, the book takes a cutting edge approach to each platform by covering the most essential and CPU architecture. It then builds upon this foundation by going into more depth on these subjects for each platform. It also covers the background of each OS so as to provide a solid

#### **Azure Cloud Director PC/Windows**

When it comes to a Digital Multimedia System, DMS, different alternatives are available depending on the equipment and type of application and integration being used. A DMS is a computer that combines the functions of audi content accessible to as many users as possible in various locations and on various devices. In other words, it enables online streaming. But the equipment required to implement such a system is also diverse and includes m of media may be stored using a DMS. In other cases, the DMS may be used as a means to access content on a local network. Apart from the various applications that use multimedia, the equipment is often used to stream data f process that can be completed using a standard input/output (I/O) device. However, in order to connect to a DMS in a consistent manner, the equipment must have an application that knows how to communicate with the multimed and to perform operations on it in a virtual or physical environment. The application utilizes the functionality of the Direct Media Server (DMS), which is a multimedia server that offers the capability to stream and store image file directly to a database or display the text file on a DVD. They can also use this software to create a multimedia document. While some functions are the same for the virtual environment, there are different addit user can be viewing one file while the other user is recording the same file. The application also includes more functions. For example, the user can record a video stream, save it as an image file or audio file, and send

## **Azure Cloud Director Crack+ (LifeTime) Activation Code X64**

Azure Cloud Director is an Azure management software that simplifies Azure deployment and management processes. It aims to make deployment of, and management in, Azure easier for anyone, and particularly novice users. Feat allows the user to create projects and plan their deployment in the Cloud through a drag and drop approach. The interface offers a neat, well organized and clear view of the available options, both for Azure services and u subscriptions. Moreover, the user can check all the information related to a service, from the access level to the pricing and other useful information. In the Project Settings tab, the user can check information regarding one on which the account was originally created. Additionally, the user can change the application credential setting from the project settings. Here, they can enter their Azure credentials and define the maximum allowed a the region where they want to deploy their resource, as well as the subscription type and the default resource group. In the same tab, the user can also check the default billing model to be applied on the Azure service. T service accounts as they want and select the unique IDs. Managing projects that include multiple environments requires a somewhat more complex approach. The interface offers a sophisticated architecture that allows the use a wide selection of environments such as: Java and.NET environments, PHP, Python, node.js and MySQL environments. In addition, the user can create custom environments and custom services in the Application Settings tab. In and logging. The configuration options are used to define the general configuration of the project. For example, the user can check or uncheck the option to run the compiled project for debugging. If the option

In this webinar we will be showing you how to easily configure and deploy Azure applications and APIs using the Azure web application manager. Register Now and you will be able to watch live with questions from the audienc used to transfer files between Azure storage services and local or remote disk. Azure storage services refer to the different Microsoft cloud storage services. A blob storage service is a cloud storage services highly reli accessed and manipulated via various Microsoft application programming interfaces (APIs). In this video we will explain how to download data from Blob storage using Azure Data Lake Store, Azure Data Lake Gen 2 and Azure Da service that enables users to easily store any size of data. Using Microsoft Azure Data Lake Service, users can access, manage, store, process, and analyze large data in a web-scale service. In this session, learn how to u application, Create a VM from a template and deploy the application to it. Instructor: Adrian Namăraru, Sr. Linux System Administrator Video recording captured on April 23, 2016 Excel Frequently Asked Questions (FAQ) Thank How to CopySheets in Excel: How to Paste a range in Excel: How to Copy a cell in Excel: How to Paste a cell in Excel: How to Copy a Range of Cells in Excel:

## **What's New in the?**

# **System Requirements For Azure Cloud Director:**

\*Singleplayer \*Multiplayer \*Stable Internet Connection (Required for all updates) \*Windows Vista or newer\* \*Windows 7 or newer\* \*Processor: Intel i5 or better AMD Athlon XP or better Memory: 4GB RAM 8GB RAM Graphics: NVIDI

<https://stylovoblecena.com/batterycare-0-9-20-0-crack-free-latest-2022/> <https://harneys.blog/wp-content/uploads/2022/06/toppmar.pdf> <https://nb-gallery.com/itopsoft-iso-burner-crack-free-download-pc-windows/> <https://www.mycoportal.org/portal/checklists/checklist.php?clid=1717> <https://travelingkitty.com/black-menu-for-google-for-firefox-5-6-2-torrent-activation-code-for-pc/> <http://launchimp.com/iso-creator-crack-free-download-mac-win/> <http://villa-mette.com/?p=7244> <https://walter-c-uhler.com/avget-crack-activator/> <http://fitadina.com/?p=99404> [https://bmanadvocacy.org/wp-content/uploads/2022/06/AM\\_Lightning\\_Messenger.pdf](https://bmanadvocacy.org/wp-content/uploads/2022/06/AM_Lightning_Messenger.pdf)